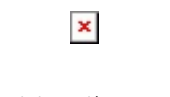

Fecha de impresión: 10/01/2025

## $\pmb{\times}$

Contar con un equipo satelital de comunicaciones que garantice a los jóvenes Achuar las mismas posibilidades y oportunidades que tienen otros ciudadanos ecuatorianos para su desarrollo, su comunicación, su educación y su promoción, manteniéndose en su propio lugar vital, fueron los objetivos con los que la UPS trabajó para la colocación de este servicio de Internet en la Misión Salesiana de Wasak´entza ubicada en el Oriente Ecuatoriano.

El internet satelital colocado tiene una capacidad de 1 Mbps, es decir, servicio con acceso para navegación en la red. Según Karla Samaniego, quien trabaja en la Misión, este beneficio favorecerá a 176 estudiantes Achuar, que corresponden a 160 del colegio y 16 estudiantes de la carrera de Educación Intercultural Bilingüe de la UPS; 15 docentes y pobladores de la parroquia. El lugar también cuenta con un cyber con computadoras para beneficio social de la comunidad».

Personal de la Dirección Técnica de Sistemas de la UPS ¿ Sede Quito trabajó entre el 20 y 23 de mayo en el lugar para distribuir puntos de accesos inalámbricos y conexiones con cable de red UTP, logrando que la conexión de internet llegue hacia la Comunidad Parroquial Salesiana, Comunidad de las Hermanas Marianitas, biblioteca, secretaría y laboratorios.

La adecuación se realizó a través del proveedor TELCONET, quienes instalaron una antena satelital. Según detalla el Padre Francisco Chimento, sdb, los objetivos específicos para esta etapa son:optimizar el uso de internet y mejorar la cobertura en la Misión del servicio para uso productivo.

La Misión Salesiana de Wasak´entza es una obra comprometida con la labor intercultural en el campo educativo y pastoral ya que trabaja con 36 comunidades indígenas Achuar de la Amazonía ecuatoriana.

De acuerdo al Informe sobre la instalación de infraestructura Wasak´entza para distribuir el enlace de internet dentro de la misión «vinculación de la UPS con la misión entre los Achuar» elaborado por el P. Chimento se contaba con:

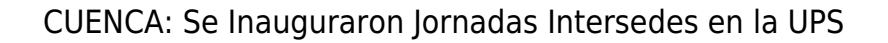

Fecha de impresión: 10/01/2025

 $\pmb{\times}$ 

- El enlace de internet satelital de 1024 kbps, instalado por parte de la empresa TELCONET, y avalado por la Universidad Politécnica Salesiana, sede Quito.
- Este servicio de internet satelital llegaba sólo a la parroquia y al laboratorio de Cómputos (26 máquinas laptos de servicio.)
- Aunque la señal de internet llegaba al laboratorio de cómputo, cuando todas las máquinas se conectaban en internet, en ese momento colapsaba el servicio. Además, no llegaba el servicio al resto de las áreas de la Misión como son el área Educativa, área de la Parroquia, áreas de las Comunidades religiosas.
- Todo el proyecto era para usar unas 45 o 50 computadoras, como máximo, en algún momento que podrían estar trabajando al mismo tiempo y a la misma hora en el internet satelital.

## **Optimización del servicio:**

- Se compartió y distribuyó el servicio de internet en cada una de las áreas necesitadas.
- Se instaló el servicio para cubrir con el acceso inalámbrico de internet.
- La Secretaría del CEFMIBA y la Casa de la Comunidad de las Hermanas Marianitas se solucionó el problema de comunicación de forma inalámbrica. Se utilizaron enlaces inalámbricos para unir los puntos y distribuir con AP (puntos de acceso inalámbricos).
- En la Comunidad Salesiana y su nueva Biblioteca comunitaria se realizaron conexiones con cable UTP para llegar a los equipos AP que brindan señal a los ambientes y espacios señalados.
- Se habilitaron extensiones IP internas en las áreas de Secretaría del CEFMIBA, Comunidad Salesiana, Comunidad Marianitas, Parroquia étnica y el Laboratorio de Cómputos.
- En la Comunidad Salesiana se habilitó en la PC del Director la extensión Nº 2270 con salida a celular a través de VPN. Tiene habilitado permisos de llamadas locales, provinciales y acceso a Celular. Estableciendo, primero, una conexión segura a través de internet VPN y luego habilitar el teléfono IP.

## **Equipos que se usaron para la infraestructura en la misión:**

• Router Cisco UC500, AP Cisco 1131G, Enlace de datos PTP100 Motorola, se reutilizaron dos router linksys, ya existentes, para dos puntos de la Comunidad Marianitas y Nueva Biblioteca Salesiana.

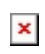

CUENCA: Se Inauguraron Jornadas Intersedes en la UPS

Fecha de impresión: 10/01/2025

[Ver noticia en www.ups.edu.ec](http://www.ups.edu.ec/noticias?articleId=100818)